# **A Proposed Application Programming Interface for a Physical Volume Repository**

#### **Merritt Jones**

The MITRE Corporation 1820 Dolley Madison Blvd. McLean VA 22102 MERRITT@mitre.org (Merritt E Jones) Tel: 703-883-5471 Fax: 703-883-5230

#### **Joel Williams**

Systems Engineering and Security 7474 Greenway Center Drive Greenbelt MD 20770 joel.williams@ses-inc.com (Joel Willams) Tel: 301-441-3694 Fax: 301-441-3697

#### **Richard Wrenn**

Digital Equipment Corporation Colorado Springs CO 80919 wrenn@cookie.enet.dec.com (Rich Wrenn) Tel: 719-548-2887 Fax: 719-548-6330

#### **Introduction**

The IEEE Storage System Standards Working Group (SSSWG) has developed the *Reference Model for Open Storage Systems Interconnection, Mass Storage System Reference Model Version 5.* This document, dated September 8, 1994, provides the framework for a series of standards for application and user interfaces to open storage systems. More recently, the SSSWG has been developing Application Programming Interfaces (APIs) for the individual components defined by the model. The API for the Physical Volume Repository is the most fully developed, but work is being done on APIs for the Physical Volume Library and for the Mover also. The SSSWG meets every other month, and meetings are open to all interested parties. Further information on the SSSWG may be found at *http://www.arl.mil/IEEE/ssswg.html.*

The Physical Volume Repository (PVR) is responsible for managing the storage of removable media cartridges and for mounting and dismounting these cartridges onto drives. This document describes a model which defines a Physical Volume Repository, and gives a brief summary of the Application Programming Interface (API) which the IEEE Storage Systems Standards Working Group (SSSWG) is proposing as the standard interface for the PVR.

# **The IEEE Reference Model**

The Reference Model is described in [1]. What follows is a very brief overview.

The Reference Model determines the following key definitions:

- *Store*: an addressable storage space, either physical or virtual
	- Physical attributes defined by the media type
	- Virtual attributes defined by the client request
- *Device*: A set of media access points (for data access) and mount points (for physical access.
- *Physical Volume*: The recording medium accessible without intervening load operations.
- *Cartridge*: A set of physical volumes or cartridges.

It also defines the following modules

- *Physical Volume Repository (PVR)*: It sees cartridges and drive mount points, and its major operation is to *mount* cartridges*.*
- *Physical Volume Library (PVL)*: It makes the volume to cartridge mapping and causes the PVR to mount cartridges. Its major operation is to *mount* physical volumes.
- *Virtual Storage Server (VSS)*: It creates virtual stores and performs the store to volume mapping. Its major operation is to create and manage virtual stores.
- *Mover (MVR)*: It manages data transfer and is designed in particular to manage high-speed data transfer. Its major operation is to *load* media to media access points and to perform data transfer.

Figure 1 depicts the IEEE Reference Model

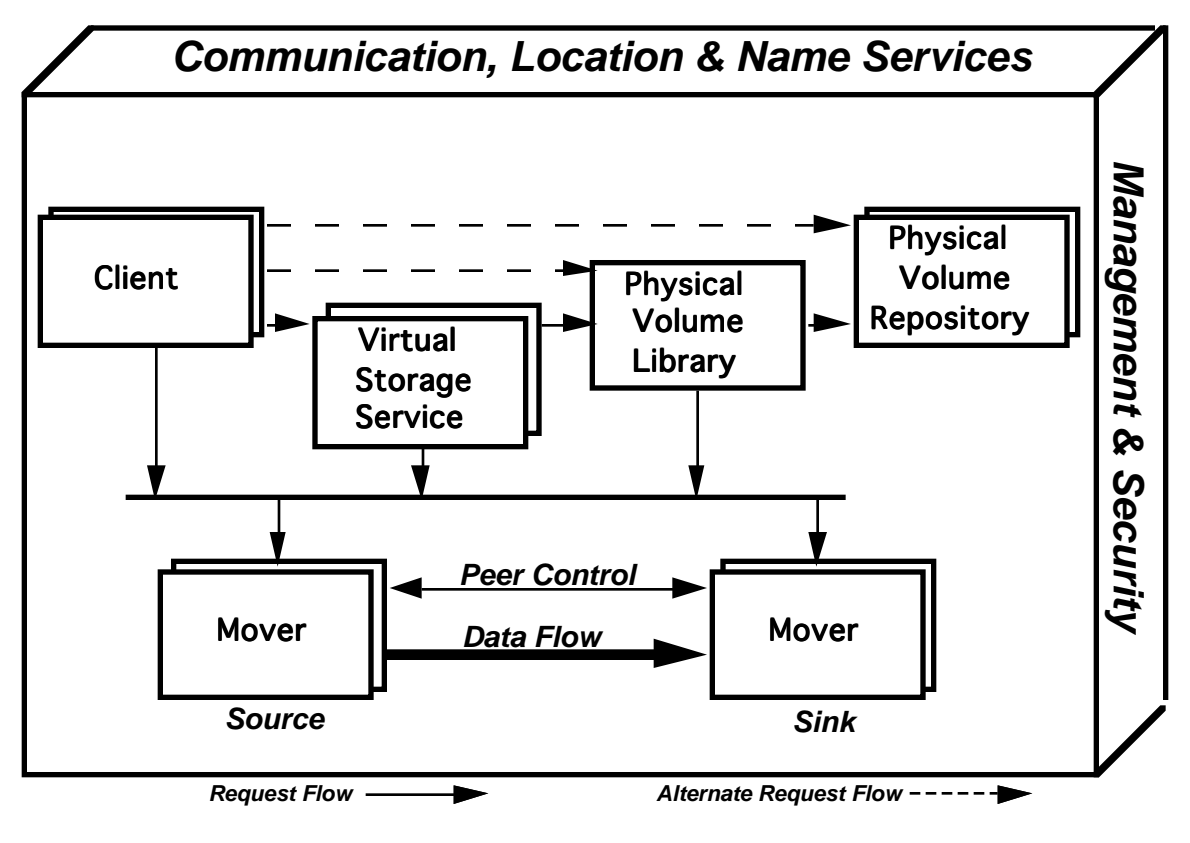

**Figure 1**

# **The PVR System**

The PVR model and API define a consistent interface that client applications can use to interact with a variety of media-handling systems. The model and API that are described in this paper are based on a paper written by Rich Wrenn [2]. The PVR services are realized by servers which exist for each PVR within an enterprise. That is, the PVR server for various vendors' robotic systems, and humans performing manual operations, will be implemented uniquely. However, with a standard interface implemented, the interface presented to the client applications and the functions provided are exactly the same, regardless of the server implementation. According to this standards-based model, multiple PVR servers can exist on a single node, within a cluster, or within the enterprise. It is also possible for multiple client applications to share a PVR provided within the node, cluster, and enterprise.

## **Definition of a PVR**

The physical volume repository is defined in the following way.

PVR Objects:

- One or more storage locations organized into partition objects
- Zero or more cartridge objects
- One or more media location domains for grouping cartridges
- Zero or more drive objects
- Zero or more device location domains for grouping drives or dependent PVRs
- Zero or more area objects for staging cartridges prior to mounts
- Zero or more port objects for ejecting cartridges from or injecting cartridges into the PVR
- One or more transfer mechanisms, either mechanical or human, operating in the same context, and capable of moving cartridges between their storage locations, drives, and ports
- One or more controllers which command the transfer mechanism within a single context

PVR Operations

- Mounting cartridges on drives and dismounting cartridges from drives
- Injecting and ejecting cartridges through ports. The PVR provides a controlled interface which defines directives that perform the above operations, and which allow object attributes to be accessed and modified.

Note that PVR does not access the drive data path and has no knowledge of the contents of cartridges.

## **Definition of the PVR Objects**

Figure 1 depicts the relationships between the objects of the PVR. Child objects of the PVR are top level partitions, ports, drives, device-location domains, media-location domains, and cartridges. Partitions are arranged in a hierarchy, with the lowest level partition containing cartridges.

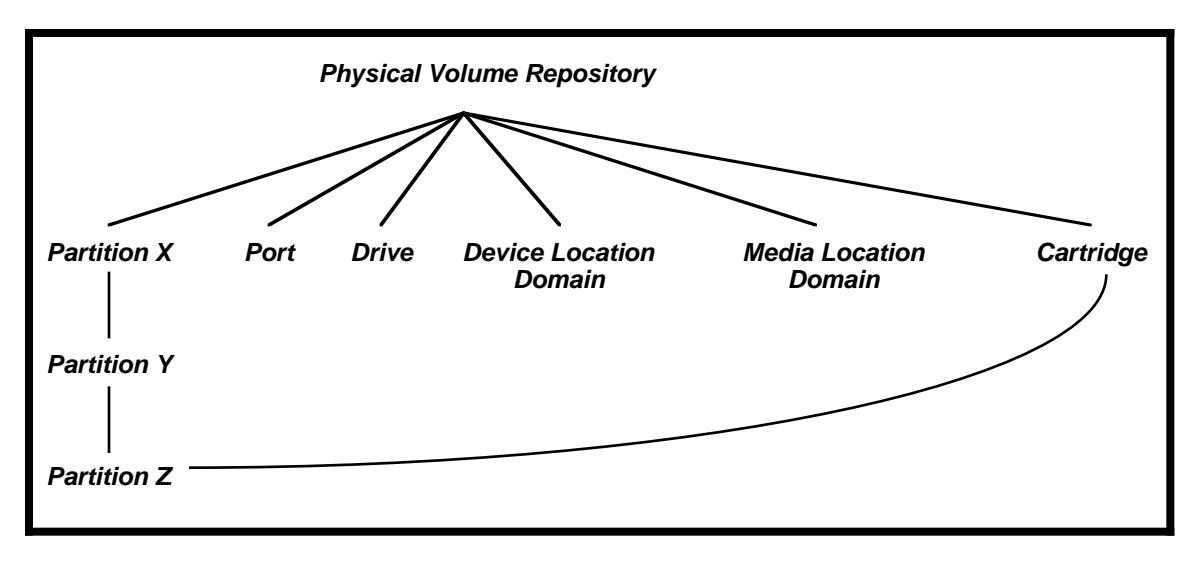

**Figure 2**

Magazine loaders are modeled through the concept of dependent and independent PVRs, so that a device into which cartridges may be mounted may be either a drive or a dependent PVR.

PVRs which are not serviced by other PVRs are defined as independent PVRs. An independent PVR is serviced by a tender who is responsible for transferring cartridges between the PVR's ports and the outside world. The tender must be able to remove cartridges which have been ejected through an outport and enter cartridges which have been injected through an inport.

PVRs which are serviced by other PVRs are defined as dependent PVRs. Dependent PVRs are not serviced by tenders. A dependent PVR has, by definition, one cartridge slot which can be mounted by another PVR. This cartridge slot is the location at which a compound cartridge (magazine) is mounted and dismounted.

# **The Partition Object**

A partition describes the physical characteristics of a collection of media storage locations. It has finite capacity and stores media of exactly one cartridge type. The PVR cartridge storage locations are physically grouped and have equal characteristics with regard to location, cartridge type, and disaster protection. A top-level partition is a child of one, and only one PVR. Partitions may be created in a hierarchical fashion with a partition having a number of child partitions. A partition may contain one or more MLDs which may contain PVR cartridges.

## **The Media Location Domain (MLD)**

The media location domain describes a logically grouped set of PVR cartridges with equivalent attributes located under a single top-level partition. It has finite capacity and stores PVR cartridges of exactly one type.

## **The Device Location Domain (DLD)**

A device location domain (DLD) is a logical collection of PVR drives or dependent PVRs which have equal static attributes and may be used interchangeably. DLDs are characterized by connectivity, location, management policies, media types supported, and disaster protection. A DLD is a member of one and only one PVR.

## **The PVR Cartridge**

The PVR cartridge is the PVR's view of the cartridge, which, as noted above, does not include any knowledge of the contents of the cartridge . Each cartridge resides in an MLD within a PVR and is referenced by PVR cartridge name. The PVR catalogs the exact physical location used to store the cartridge within a partition.

## **The PVR Drive**

The drive is the PVR's view of the drive--essentially a place where it mounts and dismounts cartridges. A PVR drive name identifies the drives within a DLD. Each drive object resides in a DLD within a PVR. A PVR drive is a member of one and only one DLD.

## **The Area Object**

An area is an optional, temporary location used to optimize mounting of cartridges into devices. Two types of areas are defined: stage areas and scratch areas. Cartridges are moved from their home location in the MLD to an area with either a stage or scratch directive in anticipation of a subsequent mount or mount scratch directive, respectively. This has the potential to reduce the apparent mount time of the PVR cartridge.

# **The Port Object**

Ports are the physical portals through which cartridges are inserted and removed from PVRs. PVR ports are only associated with independent PVRs and are associated with globally named stations such that they are visible to external services, such as a transportation service. A single physical portal may function both as an inport and an outport.

## **The Task Object**

PVR directives cause the instantiation of tasks. All tasks operate asynchronously from the thread which issued the directive, and there is a directive that allows for that thread to wait for the completion of the task. Directives are also provided which allow one to check on the status of a task or to cancel it.

# **Object Status**

In general, each PVR object may be in one of three states:

- *Enabled*: The object is available for use.
- *Disabled*: The object is not available for use.
- *Error*: The object is in error.

Routines exist to *enable* or *disable* objects, and when an object is to be reconfigured or deleted, it must first be disabled.

## **Basic Directives**

All objects (except cartridge and task objects) have four basic directives: *create*, *delete*, *set*, and *show*.

*Create* creates the object and specifies some of its attributes; *Delete* deletes the object, providing it is in the *disabled* state, and contains no references to other objects; *Set* changes or initializes a list of the object's attributes; *Show* displays a list of the object's attributes.

Cartridges have *set* and *show* directives, but no *create* and *delete* attributes. The *enter* and *inject* directives, which introduce a cartridge into its proper place in the PVR, correspond to the *create* directives for other objects, while the *eject* directive, which ejects the cartridge from the PVR, corresponds to the *delete* directives for other objects.

Tasks are created when a directive is issued which causes a task to begin.

# **Access Control**

In the full implementation of the IEEE Reference Model, the primary clients of the PVR would be Storage Management and the Physical Volume Library.

The PVR server enforces access control through access control lists for all of its objects. The PVR, media location domain, device location domain, and task objects each have access control lists (ACL). Access control for each of the partition and PVR port objects is governed by the access control list on the PVR. Access control for each of the PVR cartridge and PVR area objects is governed by the access control list on the associated media location domain, and access control for each of the PVR drive objects is governed by the access control list on the associated device location domain.

# **Sharing the PVR by Non-Cooperating Clients**

The PVR cartridges within an MLD have equivalent attributes, and are stored in locations such that all locations within the MLD yield equivalent cartridge attributes. Similarly, the devices within a DLD have equivalent attributes and reside in locations such that all locations within the DLD yield equivalent device attributes. MLDs, as well as DLDs, are mutually exclusive (non-overlapping).

The MLD and DLD concepts greatly simplify mount operations. In addition, the access lists on the MLDs and DLDs may be used to partition the PVR for use by non-cooperating clients. Each client would only see its collection of MLDs and DLDs, so that contention for drives and cartridges could not occur, and the possibility of deadlock is eliminated. The robot or human operator, however would be shared because it operates within a single context.

## **Access Control Rights**

Within each of the access control lists, the following list of seven basic rights is used, with additional object specific rights defined as needed.

- *Show* is used for the sole purpose of limiting who can show the instance's attributes.
- *Set* is used primarily to control who can change or initialize attributes of instances governed by the access control list.
- *Control* is used for the sole purpose of limiting who can change the instance's access control list and other attributes (such as owner) which control access to the object.
- *Delete* is used primarily to control who can delete instances governed by the access control list.
- *Execute* is used for several purposes relating to action directives issued to the instance.
- *Read* is used to control the ability to read data contained in the instance.
- *Write* is used to control the ability to write data on the instance. It is also used to control who can change the membership of the instance and who can create subordinate objects of the instance.

## **Device Selection**

The client applications can make three types of mount requests to the PVR:

- Explicit Device Selection (EDS): The client application directs the PVR to mount the PVR cartridge object onto a specific device.
- Automatic Device Selection (ADS): The client application directs the PVR to mount the PVR cartridge onto any device within a device location domain (DLD). The PVR selects a device and mounts the PVR cartridge onto that device. Finally, the PVR replies to the client application with the name of the device that it selected.
- Automatic Volume Recognition (AVR): The PVR is directed to mount the PVR cartridge onto any device within a device location domain (DLD) and the PVR selects a qualified device. The PVR does not return the name of the selected device to the client application. The client is required to determine the selected device through alternative means.

## **Populating PVRs with Cartridges**

A PVR is populated with PVR cartridges in a two-step process. Either step may be performed first, but both steps must be completed before the PVR cartridge becomes available for use.

- *Inject* is a PVR directive issued by the PVR client which logically creates the PVR cartridge and assigns it to an MLD. The PVR cartridge name is provided by the client through the inject directive. It is not necessary for the PVR cartridge to be physically present for the inject to succeed.
	- If the PVR cartridge name is in the PVR and is in the *injected* or *available* state, reject the directive.
	- If the PVR cartridge name is in the PVR and is in the *entered* state, move the cartridge to the proper MLD and change the PVR cartridge state to *available*.
	- If the PVR cartridge is not in the PVR, create a PVR cartridge object placing it in the *injected* state. The PVR will then issue a request to a PVR tender that the PVR cartridge be physically *entered* through the PVR inport.
- *Enter* is an asynchronous action wherein a PVR cartridge is physically inserted into the PVR. The PVR cartridge name is provided when the cartridge is entered manually or via a PVR vision system.
	- If the PVR cartridge name is in the PVR and is in the *entered* or *available* state, reject the cartridge.
	- If the PVR cartridge name is in the PVR and is in the *injected* state, move the cartridge to the proper MLD and change the PVR cartridge state to *available*.
	- If the PVR cartridge is not in the PVR, create a PVR cartridge object placing it in the *entered* state.

## **Object Attributes**

Each object has four classes of attributes:

- *Identifier* attributes are used to name the object. Objects have a single identifier which is sometimes referred to as its primary identifier. Primary identifiers are specified during the creation of the object, or in the case of cartridges, when the cartridge is entered.
- *Characteristic* attributes describe the object and can be modified with the *set* directive. Some characteristic attributes must be specified when the object is created while others are optional and have default values. Frequently, the object must be in the *disabled* state in order for a characteristic attribute to be set.
- *Status* attributes describe the objects current status and its relationship to other objects cannot be modified with the set directive. In all cases, status attributes have default values.

• *Counter* attributes count events or actions. Initial values of counter attributes may be optionally specified on the object's *create* directive, but counter attributes cannot be modified with the set directive. Creation time is considered a counter attribute. On object creation, if creation time is not specified, it is set to the current time. For other counter attributes, if no initial value is specified, the attribute is set to zero during object creation.

#### **Events**

PVR objects generate events; in fact each counter attribute except creation time corresponds to an event. Typical events are *access denied* and *access granted*. A mechanism is provided to poll the PVR for a list of its events.

#### **Characteristics of the Application Programming Interface**

The Application Programming Interface which is being put forward as a proposed standard is a C-language interface which may be implemented in a distributed environment, such as the Distributed Computing Environment (DCE). References to objects are generally made through handles, which are opaque types containing information that allows the server to optimize access to the object. Each directive returns 0 on success and -1 on failure. In the case of failure, it sets the status variable to give further information (similar to the UNIX *errno*).

The following sections summarize the Application Programming Interface. It is fully documented in [3]. In addition to the directives listed below, there are convenience functions which free memory, handles which the server has allocated for the client, directives which list an object's members, and directives which enable or disable objects.

## **Handle Directives**

The following routines take as input a name, or a name and another handle, and create a handle to the named object. Note that the task name is a 32-bit unsigned integer.

- int pvr\_area\_get\_handle (pvr\_t pvr, wchar\_t \*area\_name, pvr area\_t \*area, pvr status t \*status);
- int pvr\_dld\_get\_handle (pvr\_t pvr, wchar\_t \*dld\_name, pvr\_dld\_t \*dld, pvr status t \*status);
- int pvr drive get handle (pvr t pvr, wchar t \*drive name, pvr drive t \*drive, pvr status t \*status);
- int pvr\_get\_handle (wchar\_t \*pvr\_name, pvr\_t \*pvr\_h, pvr\_status\_t \*status);
- int pvr\_mld\_get\_handle (pvr\_t pvr, wchar\_t \*mld\_name, pvr\_mld\_t \*mld, pvr status t \*status);
- int pvr\_part\_get\_handle (pvr\_t pvr, wchar\_t \*part\_name, pvr part t \*part, pvr status t \*status);
- int pvr\_port\_get\_handle (pvr\_t pvr, wchar\_t \*port\_name, pvr\_port\_t \*port, pvr status t \*status);

int pvr\_task\_get\_handle (pvr\_t pvr, mss\_unsigned32\_t task\_id, pvr\_task\_t\_\*task, pvr\_status\_t \*status);

#### **Basic Create and Delete Directives**

The following create and delete directives are available. The create directive supplies a linked list of attributes to be initialized upon creation. The error id identifies the first attribute, if any, that was in error.

```
int pvr_create (pvr_t pvr, pvr_id_attr_t *attribute_list, pvr_attr_t
   *error_id, pvr_status_t *status);
int pvr delete (pvr t pvr, pvr status t *status);
int pvr_area_create (pvr_area_t area, pvr_id_attr_t *attribute_list,
   pvr_attr_t *error_id, pvr_status_t *status);
int pvr area delete (pvr area t area, pvr status t *status);
int pvr_dld_create (pvr_dld_t dld, pvr_id_attr_t *attribute_list,
  pvr_attr_t *error_id, pvr_status_t *status);
int pvr_dld_delete (pvr_dld_t dld, pvr_status_t *status);
int pvr_drive_create (pvr_drive_t drive, pvr_id_attr_t
   *attribute list, pvr attr t *error id, pvr status t *status);
int pvr_drive_delete (pvr_drive_t drive, pvr_status_t *status);
int pvr_mld_create (pvr_mld_t_mld, pvr_id_attr_t *attribute_list,
  pvr_attr_t *error_id, pvr_status_t *status);
int pvr_mld_delete (pvr_mld_t mld, pvr_status_t *status);
int pvr_port_create (pvr_port_t port, pvr_id_attr_t *attribute_list,
  pvr_attr_t *error_id, pvr_status_t *status);
int pvr port delete (pvr port t port, pvr status t *status);
int pvr part create (pvr part t part, pvr id attr t *attribute list,
  pvr_attr_t *error_id, pvr_status_t *status);
int pvr_part_delete (pvr_part_t part, pvr_status_t *status);
int pvr task delete (pvr task t task, pvr status t *status);
```
#### **Basic Set and Show Directives**

The set directives change or initialize the attributes in the linked list of attributes. Error identifies the first attribute, if any, that was in error. The show directive takes a linked list of attribute identifiers and creates a linked list giving the current state of the attributes of the object.

```
int pvr_set (pvr_t pvr, pvr_id_attr_t *attribute_list, pvr_attr_t
   *error id, pvr status t *status); int pvr show (pvr t pvr,
  pvr_attr_id_request_t_*input_list,
pvr_id_attr_t **output_list , pvr_o_flag_t flag, pvr_status_t
   *status);
```
int pvr area set (pvr area t area, pvr id attr t \*attribute list, pvr\_attr\_t \*error\_id, pvr\_status\_t \*status); int pvr area show (pvr area t area, pvr attr id request t \*input\_list, pvr\_id\_attr\_t \*\*output\_list, pvr\_o\_flag\_t \*flag, pvr status t \*status); int pvr\_cart\_set (pvr\_t\_pvr, wchar\_t\_\*name, pvr\_id\_attr\_t \*attribute\_list, pvr\_attr\_t \*error\_id, int pvr\_cart\_show (pvr\_t pvr, wchar\_t \*name, pvr\_attr\_id\_request\_t \*input\_list, pvr\_id\_attr\_t \*\*output\_list, pvr\_o\_flag\_t \*flag, pvr\_status\_t \*status); int pvr\_cart\_set (pvr\_t pvr, wchar\_t \*name, pvr\_id\_attr\_t \*attribute list, pvr attr t \*error id, int pvr\_cart\_show (pvr\_t pvr, wchar\_t \*name, pvr\_attr\_id\_request\_t \*input\_list, pvr\_id\_attr\_t \*\*output\_list, pvr\_o\_flag\_t \*flag, pvr status t \*status); int pvr\_drive\_set (pvr\_drive\_t drive, pvr\_id\_attr\_t \*attribute\_list, pvr\_attr\_t \*error\_id, pvr\_status\_t \*status); int pvr\_drive\_show (pvr\_drive\_t drive, pvr\_attr\_id\_request\_t \*input\_list, pvr\_id\_attr\_t \*\*output\_list, pvr\_o\_flag\_t \*flag, pvr status t \*status); int pvr\_mld\_set (pvr\_mld\_t\_mld, pvr\_id\_attr\_t \*attribute\_list, pvr\_attr\_t \*error\_id, pvr\_status\_t \*status); int pvr\_mld\_show (pvr\_mld\_t mld, pvr\_attr\_id\_request\_t \*input\_list, pvr\_id\_attr\_t \*\*output\_list, pvr\_o\_flag\_t \*flag, pvr\_status\_t \*status); int pvr\_part\_set (pvr\_part\_t part, pvr\_id\_attr\_t \*attribute\_list, pvr\_attr\_t \*error\_id, pvr\_status\_t \*status); int pvr\_part\_show (pvr\_part\_t part, pvr\_attr\_id\_request\_t \*input list, pvr\_id\_attr\_t \*\*output\_list, pvr\_o\_flag\_t \*flag, pvr\_status\_t \*status); int pvr\_port\_set (pvr\_port\_t port, pvr\_id\_attr\_t \*attribute\_list, pvr\_attr\_t \*error\_id, pvr\_status\_t \*status); int pvr\_port\_show (pvr\_port\_t port, pvr\_attr\_id\_request\_t \*input list, pvr id attr t \*\*output list, pvr o flag t \*flag, pvr status t \*status); int pvr\_task\_set (pvr\_task\_t task, pvr\_id\_attr\_t \*attribute\_list, pvr\_status\_t \*status); int pvr\_task\_show (pvr\_task\_t\_task, pvr\_attr\_id\_request\_t \*input\_list, pvr\_id\_attr\_t \*\*output\_list, pvr\_o\_flag\_t \*flag,

#### **Additional Area Directives**

pvr status t \*status);

The *flush* directive returns all cartridges from the area to their home positions. The *stage* and *scratch* directives put the list of cartridges into the stage and scratch area respectively. The *list* directive lists the cartridges in an area. The *mount scratch* directive mounts from the scratch area.

```
int pvr_area_flush (pvr_area_t area, mss_unsigned32_t *task,
  pvr status t *status);
int pvr_area_stage (pvr_area_t area, pvr_string_list_t *cart_list,
  mss_unsigned32_t *task, pvr_status_t *status);
int pvr_area_scratch (pvr_area_t area, pvr_string_list_t *cart_list,
  mss_unsigned32_t_*task, pvr_status_t_*status);
int pvr_area_list (pvr_area_t area, pvr_string_list_t **output_list,
  pvr_status_t *status);
int pvr_area_mount_scratch (pvr_area_t area, pvr_mount_type_t type,
  wchar_t *device_spec, wchar_t *info, mss_unsigned32_t *task,
  pvr status t *status);
```
## **Additional Cartridge Directives**

The *enter* and *inject* directives place the cartridge into the PVR. The *eject* sends it out of the PVR. The *relocate* directive places the cartridge in a different location. There are different kinds of *mount* directives, and one *dismount* directive.

```
int pvr_cart_eject (pvr_t pvr, wchar_t *cart_name, wchar_t *port,
  mss_unsigned16_t *cell, pvr_status_t *status);
int pvr cart enter (pvr t pvr, wchar t *cart name, wchar t *port,
  pvr_status_t *status);
int pvr_cart_inject (pvr_t pvr, wchar_t *cart_name, wchar_t *port,
  mss_unsigned16_t *cell, wchar_t *mld, pvr_status_t *status);
int pvr_cart_relocate (pvr_t pvr, wchar_t *cart_name, wchar_t *mld,
  pvr_status_t *status);
int pvr_cart_bind_mount (pvr_t pvr, wchar_t *cart_name,
  pvr_comp_cart_list_t *list, pvr_mount_type_t type, wchar_t
   *device, mss enum boolean t read only, wchar t *info,
  mss_unsigned32_t *task, pvr_status_t *status);
int pvr_cart_bind_mount_scratch (pvr_t pvr, mss_unsigned16_t
   quantity, wchar_t *area, pvr_mount_type_t type, wchar_t *device,
  wchar_t *info, mss_unsigned32_t *task, pvr_status_t *status);
int pvr_cart_mount (pvr_t pvr, wchar_t *cart_name, mss_unsigned16_t
   side, pvr_mount_type_t type, wchar_t *device, mss_enum_boolean_t
  read_only, wchar_t *info, mss_unsigned32_t *task, pvr_status_t
   *status);
int pvr_cart_dismount (pvr_t pvr, wchar_t *cart_name, wchar_t *area,
```
mss\_unsigned32\_t\_\*task, pvr\_status\_t\_\*status);

#### **Additional PVR Directives**

The pvr ack mount acknowledges that the client has detected that a mount or mount scratch operation has completed. The client provides the name of the device and cartridge that has been mounted

```
int pvr_ack_mount (pvr_task_t_task, wchar_t *device_name, wchar_t
   *cart name, mss unsigned16 t *side, mss enum boolean t process check,
  pvr status t *status);
```
The pvr\_update\_mount\_status function is sent to a dependent PVR to update the cartridge name that was mounted.

```
int pvr update_mount_status (pvr_t pvr, wchar_t *mounted_cart_name,
   pvr status t *status);
```
#### **Additional Drive Directive**

The following directive enables the client to configure a drive.

```
int pvr_drive_configure (pvr_drive_t drive, wchar_t *node_name, wchar_t
   *local_drive_name, mss_enum_boolean_t *excluded_flag, pvr_status_t
   *status);
```
#### **Additional MLD Directive**

The following directive lists the cartridges within an MLD.

```
int pvr_mld_list (pvr_mld_t mld, pvr_cart_state_t *state,
  pvr_slot_list_t **carts, pvr_status_t *status);
```
#### **Additional Partition Directives**

The pvr\_part\_copy directive streamlines configuration of partitions by allowing one to be a copy of another. The pvr\_part\_inventory directive starts a task which inventories the cartridges of a partition. The pvr\_part\_list directive provides a list of the cartridges in a partition.

```
int pvr_part_copy (pvr_part_t part, pvr_id_attr_t *attribute_list,
  mss enum boolean t descendent flag, wchar t *old part spec,
  pvr status t *status);
```

```
int pvr_part_inventory (pvr_part_t part, mss_unsigned32_t start,
  mss_unsigned32_t count, mss_unsigned32_t *task, pvr_status_t
  *status);
```

```
int pvr_part_list (pvr_part_t part, pvr_cart_state_t *state,
  pvr_slot_list_t **carts, pvr_status_t *status);
```
#### **Additional Task Directives**

Directives are provided to manage tasks within the PVR. Tasks execute asynchronously, and the pvr task wait function allows the calling thread to wait for the task to complete. The pvr\_task\_cancel, pvr\_task\_pause, and pvr\_task\_resume allow for task management.

```
int pvr task cancel (pvr task t task, pvr reason code t code,
   pvr status t *status);
int pvr_task_pause (pvr_task_t task, pvr_status_t *status);
int pvr_task_resume (pvr_task_t task, pvr_status_t *status);
int pvr_task_wait (pvr_task_t task, pvr_task_completion_status_t
   *task status, pvr status t *status);
```
#### **Polling Directives**

There is a collection of polling directives which allows the client to poll one instance or all instances of an object for a specified list of events.

```
int pvr_poll_events (pvr_t pvr, time_t start_time, pvr_event_request_t
   *input_list, pvr_id_event_t **output_list, pvr_status_t *status);
int pvr drive poll events (pvr drive t drive, time t start time,
  pvr_event_request_t *input_list, pvr_id_event_t **output_list,
  pvr status t *status);
int pvr_all_drive_poll_events (pvr_t pvr, time_t start_time,
  pvr_event_request_t *input_list, pvr_id_event_t **output_list,
  pvr status t *status);
int pvr_port_poll_events (pvr_port_t port, time_t start_time,
  pvr_event_request_t *input_list, pvr_id_event_t **output_list,
  pvr status t *status);
int pvr_all_port_poll_events (pvr_t pvr, time_t start_time,
  pvr_event_request_t *input_list, pvr_id_event_t **output_list,
  pvr status t *status);
int pvr_area_poll_events (pvr_area_t area, time_t start_time,
  pvr_event_request_t *input_list, pvr_id_event_t **output_list,
  pvr_status_t *status);
int pvr_all_area_poll_events (pvr_t pvr, time_t start_time,
  pvr_event_request_t *input_list, pvr_id_event_t **output_list,
  pvr status t *status);
int pvr_task_poll_events (pvr_task_t task, time_t start_time,
  pvr_event_request_t *input_list, pvr_id_event_t **output_list,
  pvr_status_t *status);
int pvr_all_task_poll_events (pvr_t pvr, time_t start_time,
  pvr_event_request_t *input_list, pvr_id_event_t **output_list,
  pvr_status_t *status);
int pvr dld poll events (pvr dld t dld, time t start time,
  pvr_event_request_t *input_list, pvr_id_event_t **output_list,
  pvr_status_t *status);
int pvr_all_dld_poll_events (pvr_t pvr, time_t start_time,
  pvr_event_request_t_*input_list, pvr_id_event_t_**output_list,
  pvr_status_t *status);
```

```
int pvr dld poll events (pvr dld t dld, time t start time,
  pvr_event_request_t *input_list, pvr_id_event_t **output_list,
  pvr status t *status);
int pvr_all_dld_poll_events (pvr_t pvr, time_t start_time,
  pvr_event_request_t *input_list, pvr_id_event_t **output_list,
  pvr status t *status);
int pvr_mld_poll_events (pvr_mld_t mld, time_t start_time,
  pvr_event_request_t *input_list, pvr_id_event_t **output_list,
  pvr_status_t *status);
int pvr_all_mld_poll_events (pvr_t pvr, time_t start_time,
  pvr_event_request_t *input_list, pvr_id_event_t **output_list,
  pvr_status_t *status);
```
#### **References**

Links to the following documents may be found at *http://www.arl.mil/IEEE/ssswg.html*.

1. *Reference Model for Open Storage Systems Interconnection*, IEEE Storage System Standards Working Group*,* Project 1244, September 8, 1994.

2. *IEEE Storage System Standards Physical Volume Repository Model (proposed)*

3. *The Physical Volume Application Programming Interface*